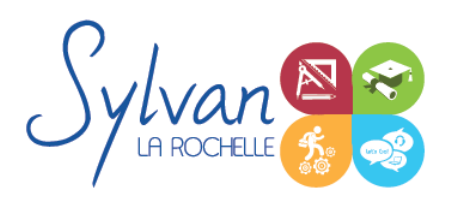

# Développement de sites web dynamiques : Spécialisation Symfony

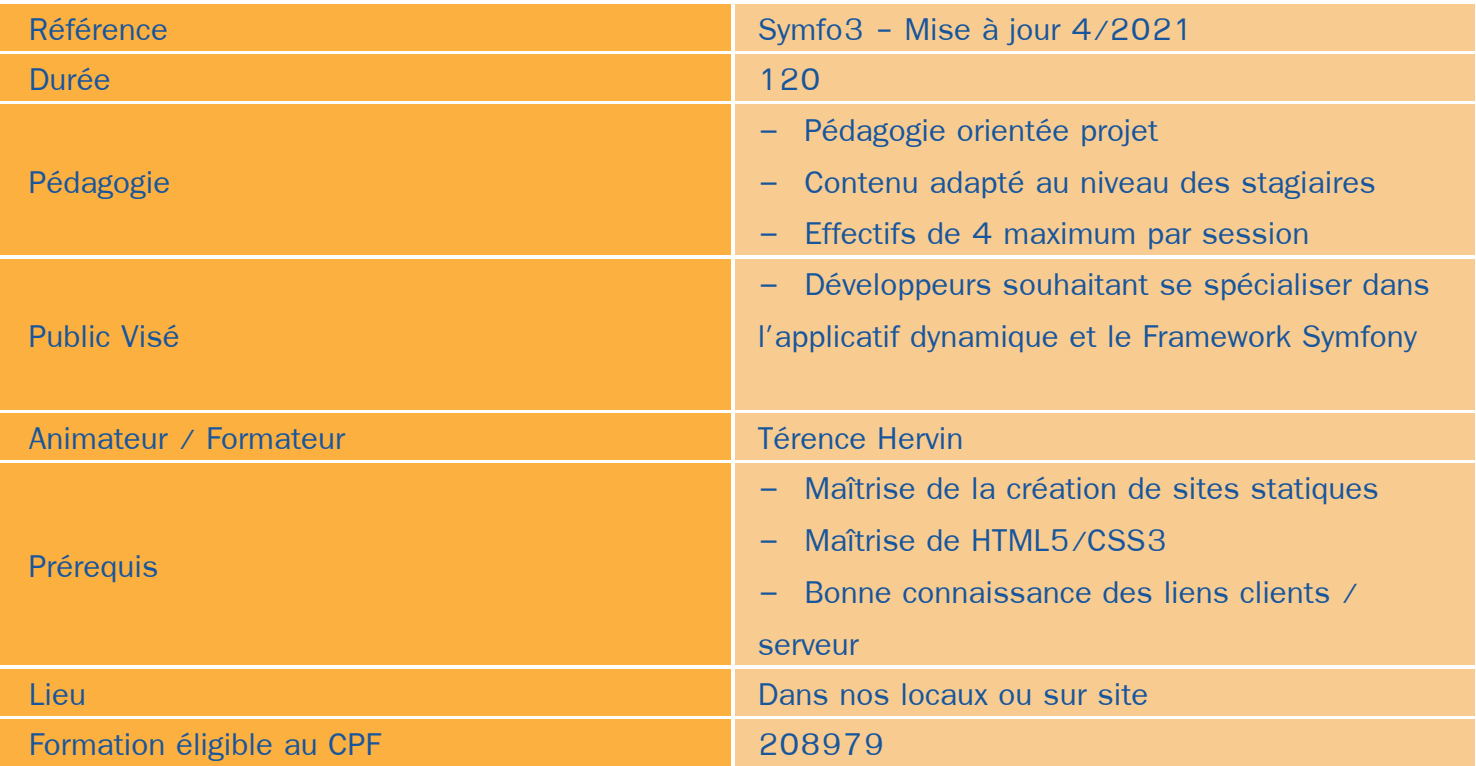

# Objectifs / Finalités

- Exploiter l'environnement du langage PHP : Configuration, grammaire
- Manipuler différentes données
- Gérer les bases de données
- Développer des applications à partir du Framework Symfony
- Développer des services web
- Sécuriser les applications
- Gérer les formulaires avec Twig

# **Thématiques**

## *Séquence 1 : Environnement php*

- Exploiter l'environnement PHP ۰
- Utiliser les espaces de noms
- Maîtriser la POO (Programmation orientée objet) ٠

## *Séquence 2 : Installer Symfony*

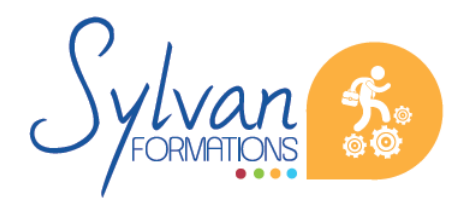

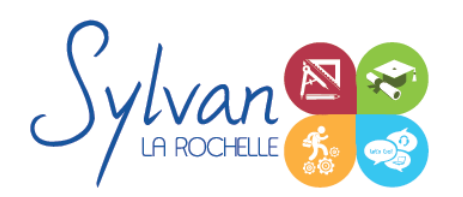

# Développement de sites web dynamiques : Spécialisation Symfony

- Installation de Symfony
- Structurer et configurer un projet
- Comprendre et créer les bundles

## *Séquence 3 : Bases de données*

- Création des bases de données  $\bullet$
- Enregistrement de données et réutilisation

## *Séquence 4 : Le modèle Vue Contrôleur*

- Principe du MVC  $\bullet$
- Paramétrage du MVC et des objets Request et Response
- Utilisation des templates ۰
- Découverte de Twig ۰
- Héritages, blocs, inclusions ۸
- Mapping des classes pour déclarer la BDD
- Interrogations intelligentes de la BDD

## *Séquence 5 : Les formulaires*

- Les formulaires en MVC ۰
- Création de formulaires avec Twig
- Utilisation de formulaires complexes (plusieurs form sur la même vue)

## *Séquence 6 : Les classes*

- Les classes avec Doctrine 2
- Classes d'entités simples
- Utilisation de DQL pour interroger la BDD

## *Séquence 7 : Création de pages web*

- Utilisation du routeur  $\bullet$
- Injection de dépendances
- Ajout / suppression de données

## *Séquence 8 : Projets réels*

**Projets en lien avec le contenu pédagogique et avec les attraits des stagiaires.** 

La séquence « projets » est répartie parallèlement à l'ensemble des autres séquences.

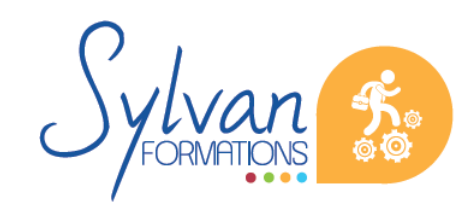

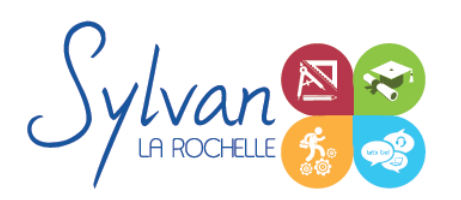

# Développement de sites web dynamiques : Spécialisation Symfony

# **Evaluations**

- Evaluation pratique en fin de chaque séquence à partir des projets réalisés. Reprise des points non acquis si nécessaire
- **Evaluation théorique et pratique en fin de stage via un examen ENI**
- Certification ENI≏

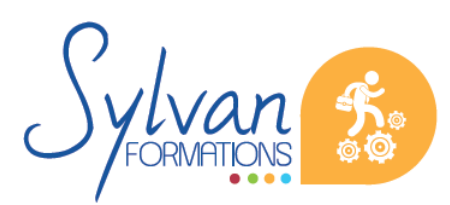